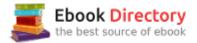

## The book was found

# Raspberry Pi 3: The Ultimate Guide On How To Design And Build Your Own Projects With Raspberry Pi 3 (Computer Programming, Raspberry Pi 3) (Raspberry Pi ... General, all, new, 2017 Updated User Guide)

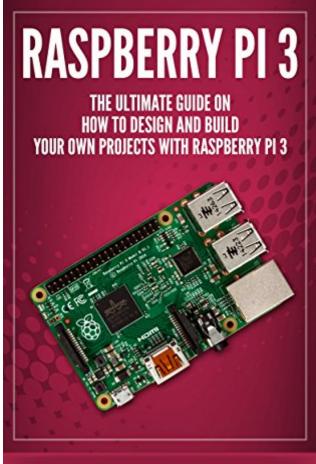

PAUL LAURENCE

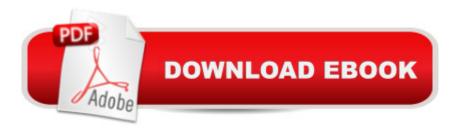

### Synopsis

Raspberry Pi 3 Sale price. You will save 66% with this offer. Please hurry up! The Ultimate Guide on how to design and build your own projects with Raspberry Pi 3 (Computer Programming, Raspberry Pi 3) The Raspberry Pi 3 is the perfect tool for the tech savvy do it yourself-er. Though most often used in HTPC and similar applications, you can use the Pi in a wide variety of ways  $\tilde{A}c\hat{a} - \hat{a}$  both in practical applications and ones that are just for fun.Initially designed as an educational tool for teaching programming, the Pi is easy to learn and use even if you have a limited background in electronics. The knowledge in this book will get you on your way to designing your own creative Pi projects. This book will cover the following topics: How to set up and use your Pi The basics of using it in programming and building applications Basic projects to get you started Ideas for more advanced projects Practical applications of the Pi around your house Download your copy of " Raspberry Pi 3 " by scrolling up and clicking "Buy Now With 1-Click" button. Tags: Raspberry Pi 3, Raspberry Pi 3 Projects, Ultimate Guide, projects with Raspberry Pi 3, Computer Programming, Pi-Point, Home Arcade Box, Raspberry Projects, set up Raspberry Pi 3, GPIO Pins, Configuring Raspberry Pi, Sample project ideas, IDLE editor, Python programs, Tkinter, Pygame, RGB LED controller, digital clock, RasPiRobot, Raspbian operating system, user-friendly GUIs, tricks and tips, step-by-step instructions.

#### **Book Information**

File Size: 3274 KB Print Length: 45 pages Simultaneous Device Usage: Unlimited Publication Date: May 26, 2017 Sold by:Ã Â Digital Services LLC Language: English ASIN: B071LRHT72 Text-to-Speech: Enabled X-Ray: Not Enabled Word Wise: Enabled Lending: Enabled Lending: Enabled Screen Reader: Supported Enhanced Typesetting: Enabled Best Sellers Rank: #226,675 Paid in Kindle Store (See Top 100 Paid in Kindle Store) #21 inà Kindle Store > Kindle eBooks > Engineering & Transportation > Engineering > Mechanical > Drafting & Mechanical Drawing #125 inà Books > Engineering & Transportation > Engineering > Mechanical > Drafting & Mechanical Drawing #130 inà Â Books > Computers & Technology > Hardware & DIY > Single Board Computers

#### **Customer Reviews**

This book provides a very good introduction to the Raspberry Pi 3. Another excellent work by Paul Laurence. Well written, many areas covered quite well, some in depth, and the best part is the companion website that publishes errata (should any come up) as well as source code AND you can ask questions that The Prof can sometimes answer himself!

Awesome book. I like this book. This book totally good. From this book are the tips that I found useful in getting the most out of the Pi 3 and its official Raspbian OS. Some of these might be old hat to experienced Linux users, but who knows, you might also learn something new. I highly recommend this book.

Raspberry Pi 3 was an amazing book.Raspberry Pi was developed as a budget system for training, but widely used. And this book caught my eye. In this book I found how to properly configure the device. The author shows how to use Pi for programming and creating applications.I highly recommended to all .

Easy to follow. Good info.

This has been an educational read on the Raspberry Pi 3. Although I don't have much knowledge and ideas about it, reading this book has somewhat enlighten me to its uses and features.

A year ago I was interested in this device. After all, it's just cool, that a single board computer is the size of a bank card and has significant computing capabilities. Initially, Raspberry Pi was developed as a budget system for training, but widely used. And this book caught my eye. In this book I found how to properly configure the device. The author shows how to use Pi for programming and creating applications. And the most interesting part of the book is ideas for the practical application of Pi. Thanks to the author, now I'm looking forward when I will buy this mini computer. I put 5 stars.

A good book for beginner level readers on Pi 3. The author provides a lot of examples and details on the subject. I am new to this but found out that the basic projects were easy to grasp. The author also provides the advanced project methods to be tried.

There are about 37 pages of basic to basic-intermediate content missing depth and printed in grayscale on lower quality paper, paper somewhat better than newsprint. It  $\tilde{A}f\hat{A}\phi\tilde{A}$   $\hat{a}$   $\neg\tilde{A}$   $\hat{a}_{,\phi}\phi$ s dimensionally about the size of a very small paperback. So this is essentially a pamphlet at about 27 cents per page of content. If this were \$2.99, I would consider it worth it, if just for aggregating a variety of information I would otherwise need to hunt for on Internet. But at \$9.95 it is overpriced. Perhaps it should only be available via Kindle since I imagine to print and ship the booklet might make a \$2.99 price unprofitable. For \$10-20 there are better more complete books or magazines available printed on quality paper and with much clearer color images.

#### Download to continue reading...

Raspberry Pi 3: The Ultimate Guide on how to design and build your own projects with Raspberry Pi 3 (Computer Programming, Raspberry Pi 3) (Raspberry Pi ... general, all, new, 2017 updated user guide) Windows 10: The Ultimate 2017 Updated User Guide to Microsoft Windows 10 (2017 updated user guide, tips and tricks, user manual, user guide, Windows 10) How to Install Kodi on Firestick: The Ultimate User Guide How to Install Kodi on Fire Stick (the 2017 updated user guide, tips and tricks, home ... (user guides, fire stick, ) Echo: Echo Advanced User Guide (2017 Updated) : Step-by-Step Instructions to Enrich your Smart Life (Echo User Manual, Alexa User Guide, Echo Dot, Echo Tap) Raspberry Pi: The Ultimate Step by Step Guide to Take you from Beginner to Expert, Set Up, Programming, Projects For Raspberry Pi 3, Hints, Tips, Tricks and Much More! Echo: NEW 2017 Echo Beginnerââ  $\neg$ â, ¢s User Guide to Master Your Echo (with latest updates, 2017 updated user guide, Echo Manual, Alexa, ... echo app) (internet, smart devices, Alexa) C++: The Ultimate Crash Course to Learning the Basics of C++ (C programming, C++ in easy steps, C++ programming, Start coding today) (CSS, C Programming, ... Programming, PHP, Coding, Java Book 1) Raspberry Pi :Raspberry Pi Guide On Python & Projects Programming In Easy Steps Rain Gardens For the Pacific Northwest: Design and Build Your Own (Design & Build Your Own) Echo: Dot: The Ultimate User Guide to Echo Dot 2nd Generation with Latest Updates (the 2017 Updated User Guide, by , Free Movie, web services, Free ... Kit) (internet, smart devices, Alexa) ECHO: NEW 2017 Echo User Guide: Beginner's User Guide to Master Your Echo (NEW 2017 VERSION, Echo Manual, Alexa, Echo ... Echo App, Echo Reviews) Echo: Dot: Ultimate User Guide To Master Your Dot (Dot 2017 Ultimate User Guide) Windows 10: The Best Guide How to Operate New

Microsoft Windows 10 (tips and tricks, 2017 user manual, user guide, updated and edited, Windows for beginners) Echo: The 2017 Updated Echo User Guide and Echo Dot User Guide, Master Your Echo and Echo Dot in 1 Hour! (With Step-by-Step Instructions & The 250 Best Echo Easter Eggs included) Echo: Master Your Echo; User Guide and Manual ( Echo Updated 2017 User Guide) Python Programming: The Complete Step By Step Guide to Master Python Programming and Start Coding Today! (Computer Programming Book 4) Python Programming: Python Programming for Beginners, Python Programming for Intermediates, Python Programming for Advanced Echo Dot: Dot Advanced User Guide (2017 Updated): Step-by-Step Instructions to Enrich Your Smart Life! ( Echo, Dot, Echo Dot, Echo User Manual, Echo Dot ebook, Dot) Echo: Echo Advanced User Guide (2017 Updated): Step-by-Step Instructions to Enrich Your Smart Life! ( Echo, Dot, Echo Dot, Echo Dot, Echo ebook) How to Install Kodi on Firestick: A Step by Step User Guide How to Install Kodi on Fire Stick (the 2017 updated user guide, tips and tricks, home ... tv, by echo,digital media, internet)

Contact Us

DMCA

Privacy

FAQ & Help